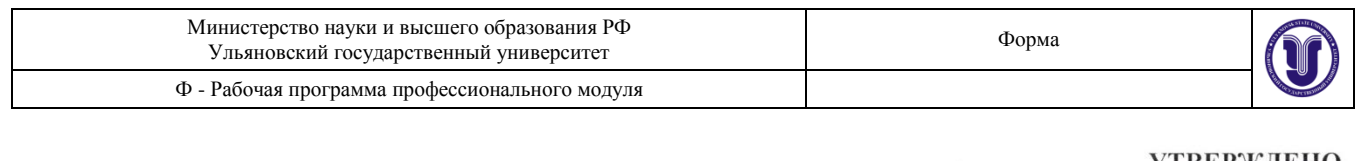

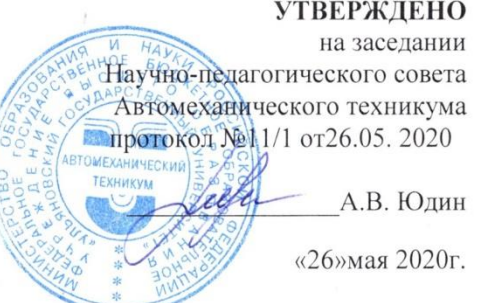

# **РАБОЧАЯ ПРОГРАММА ПРОФЕССИОНАЛЬНОГО МОДУЛЯ**

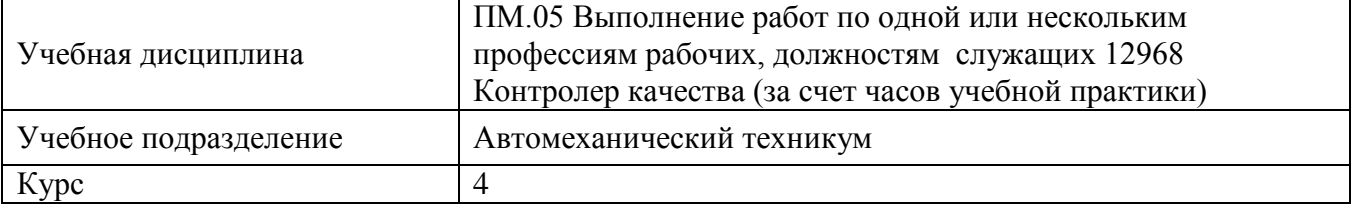

Специальность 27.02.02 Техническое регулирование и управление качеством

Форма обучения: Очная

Дата введения в учебный процесс УлГУ: « 1 » сентября 2020 г.

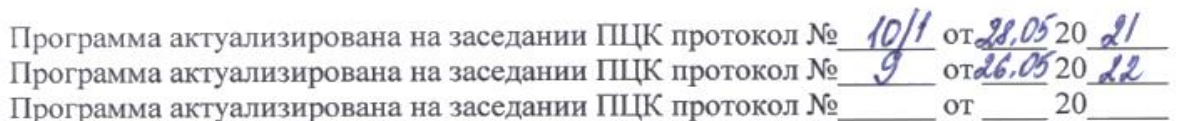

### Сведения о разработчиках:

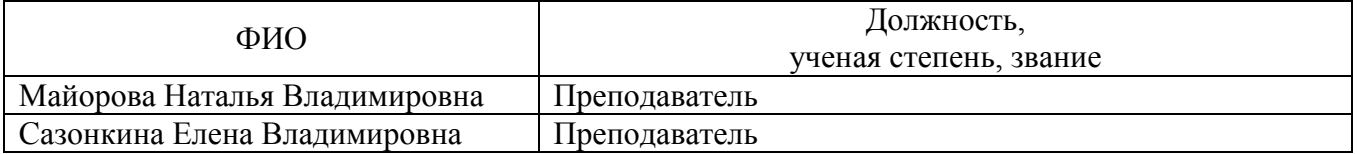

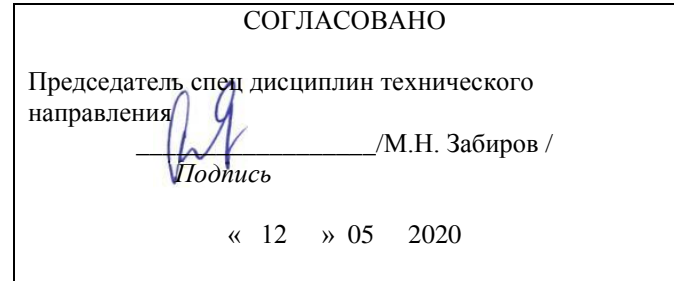

# **1. ПАСПОРТ ПРОГРАММЫ ПМ**

*1.1. Цели и задачи, требования к результатам освоения* (компетенции, практический опыт)

Цели: сформировать общее представление студента об особенностях профессии 12968 Контролер качества и определить личные цели развития в области контроля качества продукции, от отношения студента к прохождению учебной практики зависят его удачный или неудачный выбор своей специальности.

Задачи

- самостоятельное изучение студентом учебной литературы, в результате чего студент должен получить общее представление о системе качества и основных его направлениях, его истории, основных теориях и концепциях менеджмента качества и об их основоположниках, овладеть основными понятиями и категориями, а также уметь определить, к какому направлению менеджмента качества относится та или иная задача;

- ознакомление студента с особенностями профессии 12968 Контролер качества на основе анализа передового отечественного и зарубежного опыта из источников периодической печати и Интернет;

- формирование целевых установок обучения студента по специальности 27.02.02 Техническое регулирование и управление качеством.

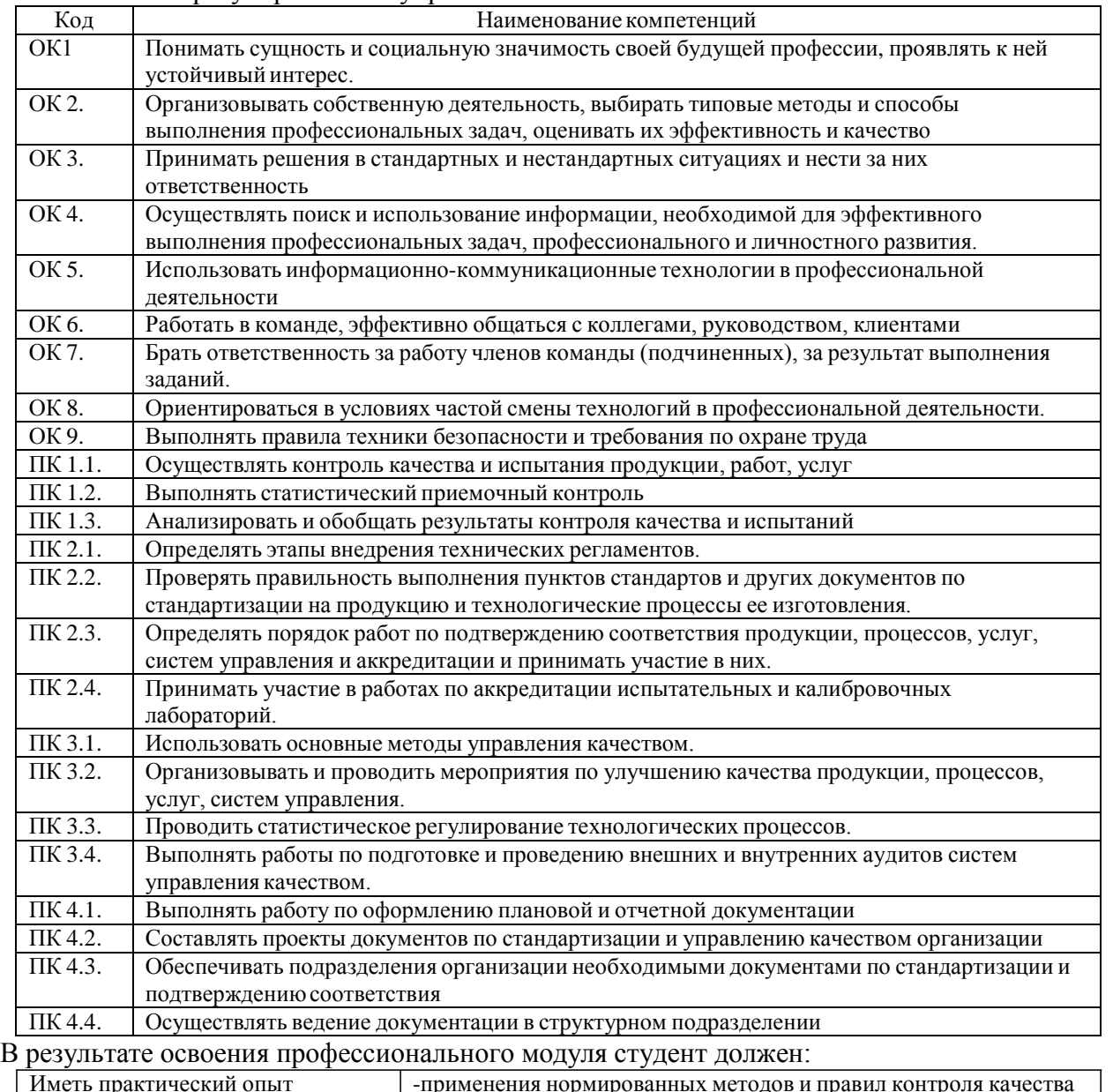

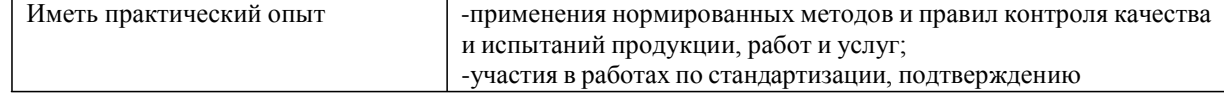

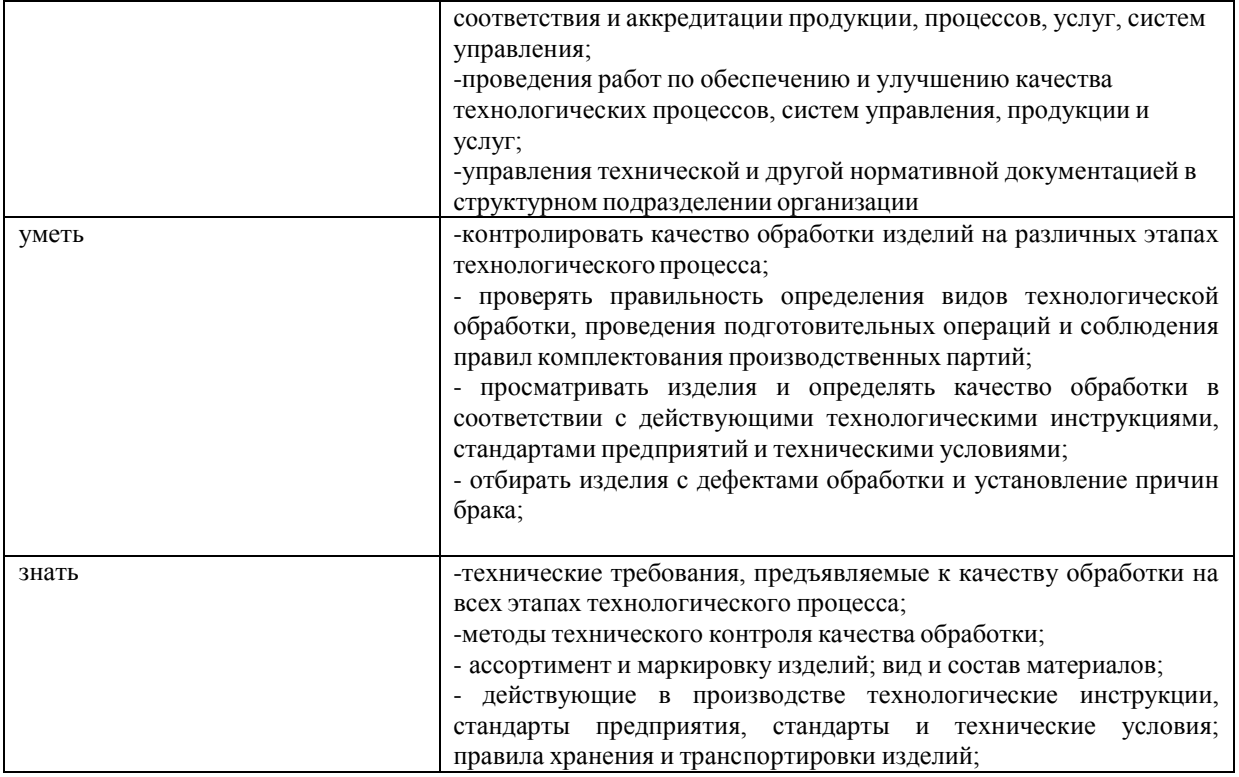

*1.2 Место ПМ в структуре ППССЗ*

Программа ПМ 05 Выполнение работ по одной или нескольким профессиям рабочих, должностям служащих. 12968 Контролер качества является частью образовательной программы подготовки специалистов среднего звена по специальности 27.02.02 Техническое регулирование и управление качеством, утвержденного Приказом Министерства Образования и науки РФ от 07.05.2014 г. №446., в части освоения профессионального цикла. и соответствующих профессиональных компетенций.

*1.3 Количество часов на освоение программы*

Всего – 108 часа, в том числе: учебная практика – 108 часов.

# *2* **Структура и содержание программы**

*2.2 Объем профессионального модуля по видам учебной работы*

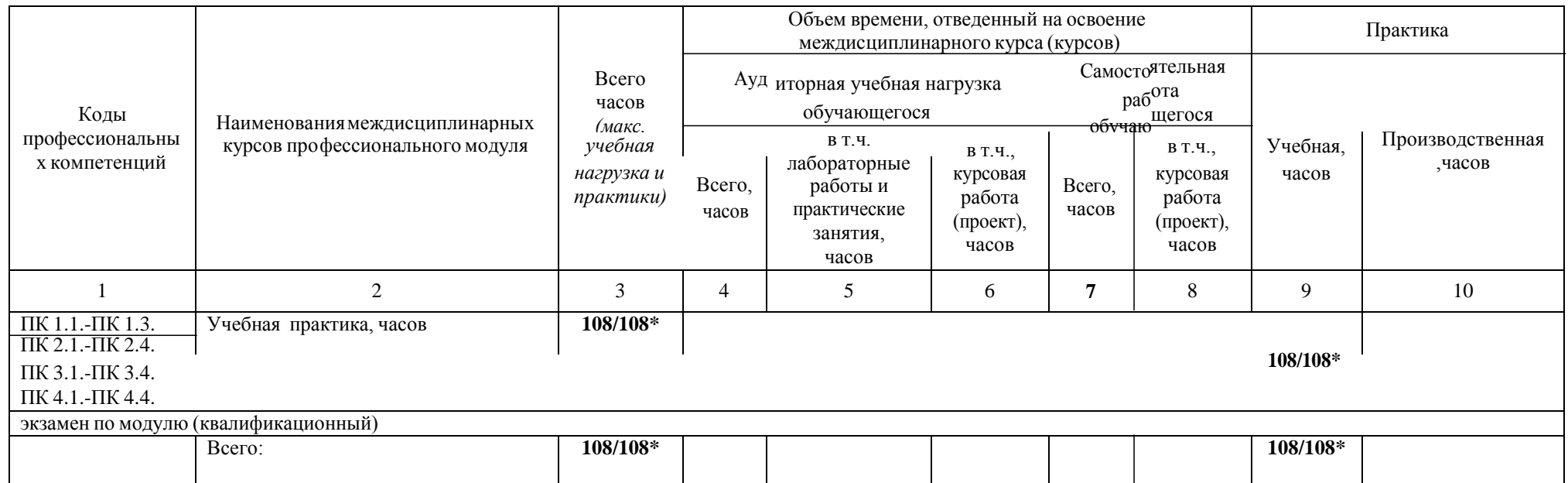

\*В случае необходимости использования в учебном процессе частично/ исключительно дистанционных образовательных технологий количество часов работы ППС с обучающимися в дистанционном формате с применением электронного обучения.

# *2.3 Тематический план и содержание*

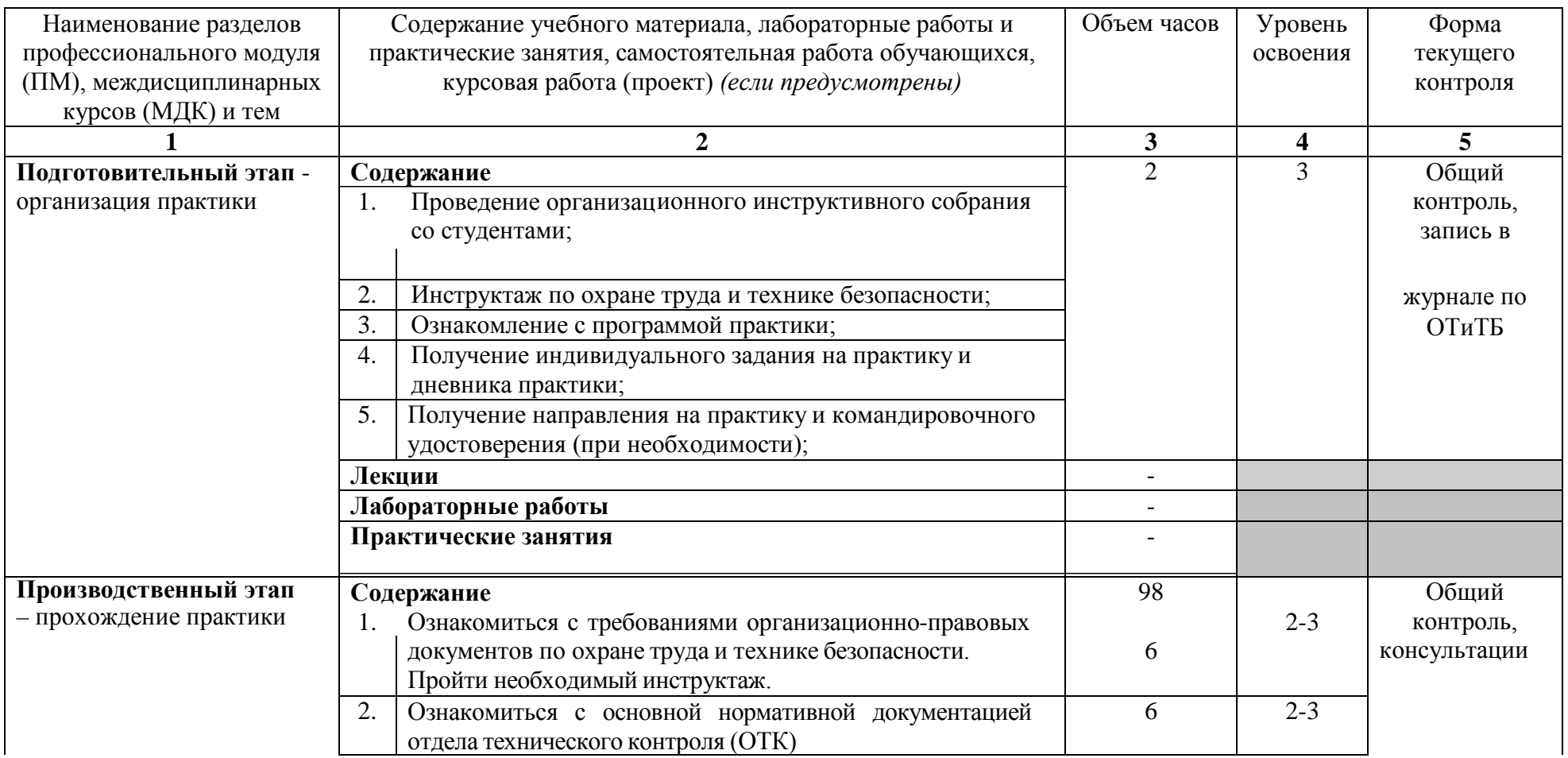

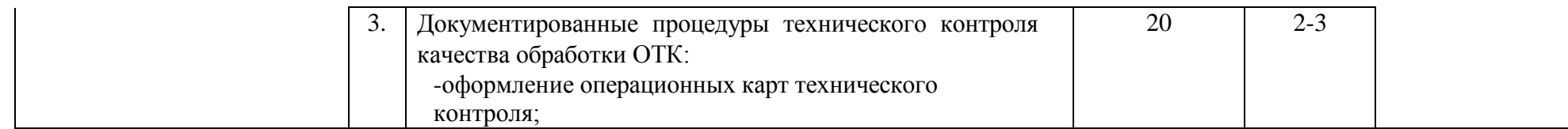

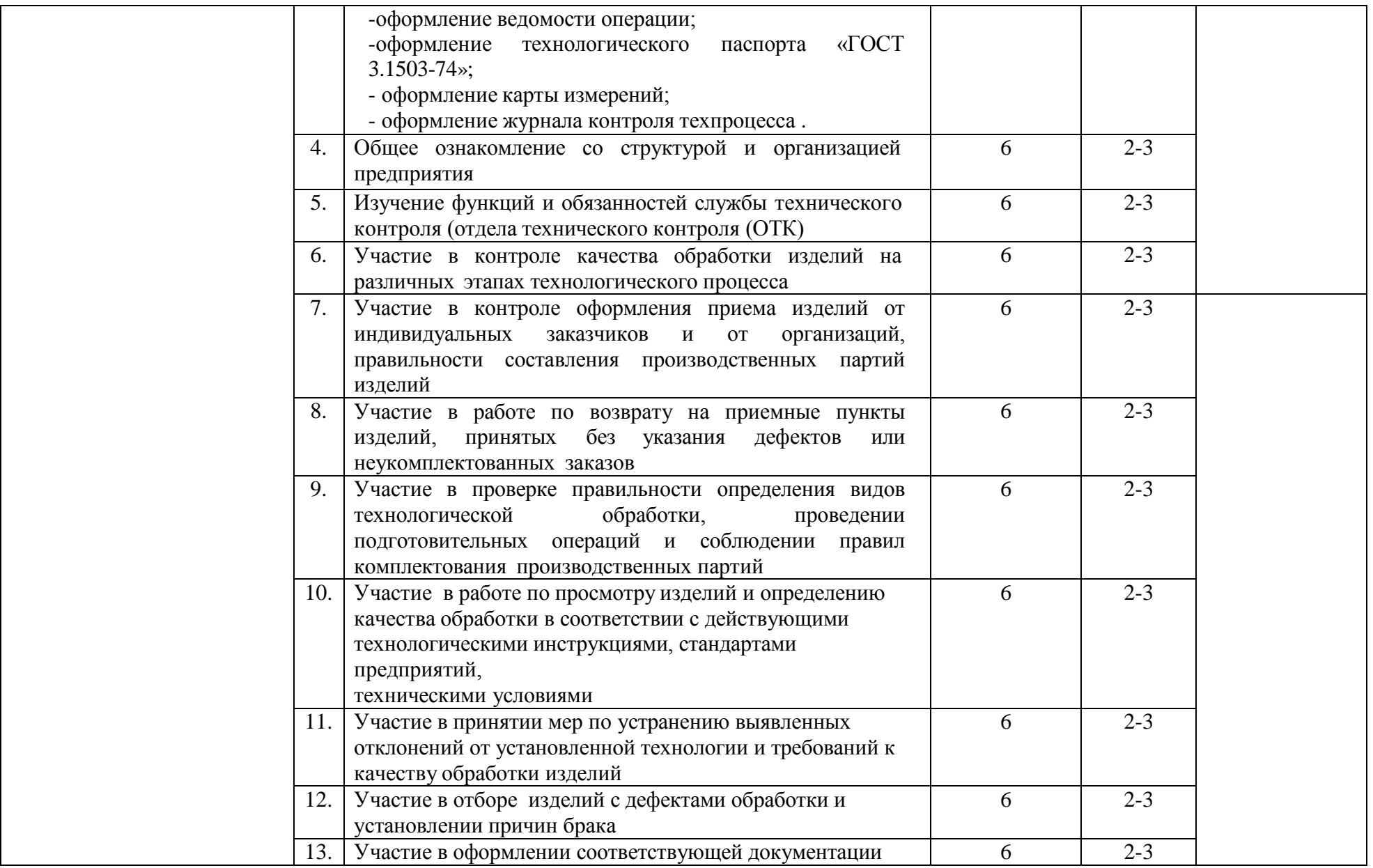

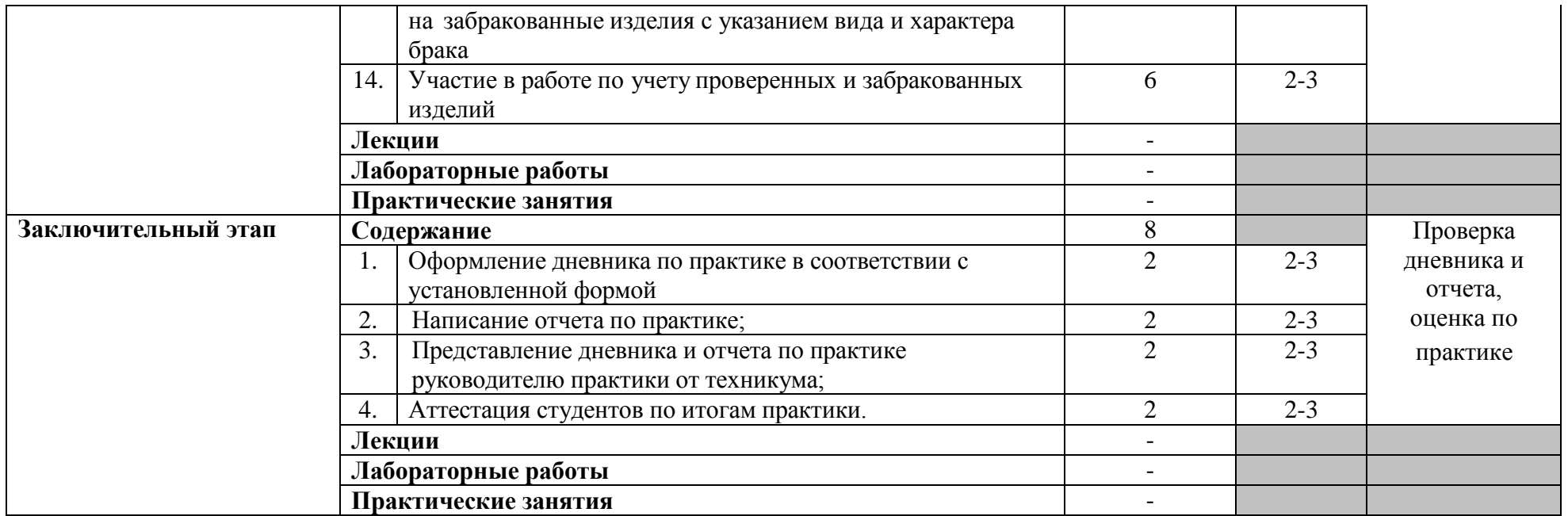

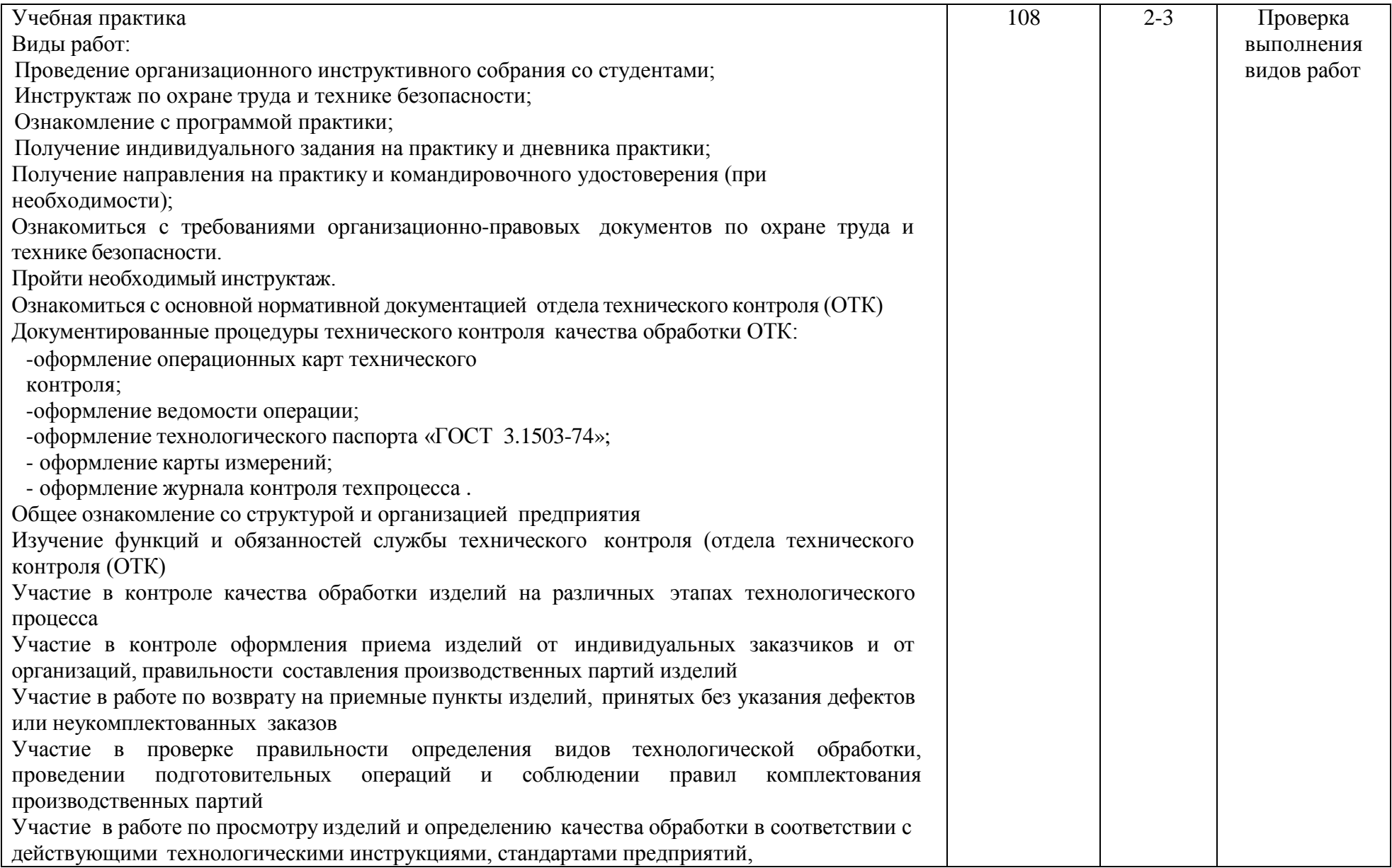

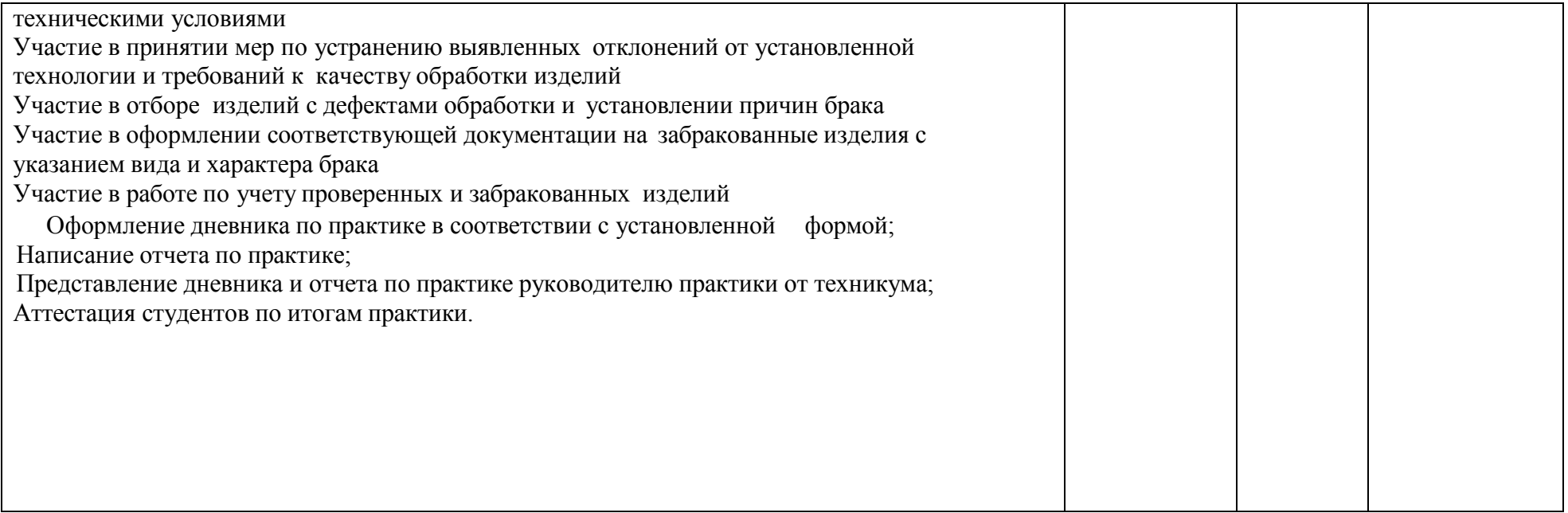

# *3* **УСЛОВИЯ РЕАЛИЗАЦИИ ПРОФЕССИОНАЛЬНОГО МОДУЛЯ**

## *3.1. Требования к материально-техническому обеспечению*

Реализация ПМ. 05 Выполнение работ по одной или нескольким профессиям рабочих, должностям служащих. 12968 Контролер качества предполагает наличие Полигон испытания продукции, мастерских не требуется, лабораторий не требуется.

Помещение - 55. Полигон испытания продукции для проведения практических, лабораторных занятий, текущего контроля и промежуточной аттестации, групповых и индивидуальных консультаций.

Аудитория укомплектована ученической мебелью: комплект стол, лавка. Доска. Оборудование: Микроскоп металлографический. Муфельная печь ПМ-14М. Муфельная печь ПМ-12М1. Твердомер ТК-14-250. ТвердомерТШП-4 (по Бринеллю). Верстак ВСО-03 Реализация профессионального модуля предполагает обязательную учебную практику.

## *3.2. Учебно-методическое и информационное обеспечение*

Перечень рекомендуемых учебных изданий:

• Основные источники:

1.Васин, [С. Г. Управление](https://urait.ru/bcode/430852) качеством. Всеобщий подход : учебник для среднего [профессионального образования](https://urait.ru/bcode/430852) / С. Г. Васин. — Москва : Издательство Юрайт, 2019. — 404 с. — [\(Профессиональное образование\).](https://urait.ru/bcode/430852) — ISBN 978-5-534-10557-5. — Текст : [электронный](https://urait.ru/bcode/430852) // ЭБС Юрайт [сайт]. — URL: [https://urait.ru/bcode/430852.](https://urait.ru/bcode/430852)

2. Горленко, О. А. [Статистические методы в](https://urait.ru/bcode/466879) управлении качеством : учебник и практикум для среднего [профессионального](https://urait.ru/bcode/466879) образования / О. А. Горленко, Н. М. Борбаць ; под редакцией О. А. Горленко. — 2-е изд., испр. и доп. — Москва : [Издательство](https://urait.ru/bcode/466879) Юрайт, 2020. — 306 с. — [\(Профессиональное](https://urait.ru/bcode/466879) образование). — ISBN 978-5-534-13780-4. — Текст : [электронный](https://urait.ru/bcode/466879) // ЭБС Юрайт [сайт]. — URL: <https://urait.ru/bcode/466879> .

3.Зекунов, А. Г. Управление качеством : учебник и [практикум для среднего](https://urait.ru/bcode/445554) [профессионального образования](https://urait.ru/bcode/445554) / под редакцией А. Г. Зекунова. — Москва : Издательство Юрайт, 2019. — 475 с. — [\(Профессиональное](https://urait.ru/bcode/445554) образование). — ISBN 978-5-9916-6222-2. — Текст : [электронный](https://urait.ru/bcode/445554) // ЭБС Юрайт [сайт]. — URL: [https://urait.ru/bcode/445554.](https://urait.ru/bcode/445554)

4.Шишмарёв, В. Ю. Технические измерения и приборы : учебник для среднего профессионального образования / В. Ю. Шишмарёв. — 3-е изд., перераб. и доп. — Москва : Издательство Юрайт, 2020. — 377 с. — (Профессиональное образование). — ISBN 978-5-534-11997-8. — Текст : электронный // ЭБС Юрайт [сайт]. — URL: <https://urait.ru/bcode/456760>

• Дополнительные источники:

1.Курочкина, А. Ю. Управление качеством услуг : учебник и практикум для среднего профессионального образования / А. Ю. Курочкина. — 2-е изд., испр. и доп. — Москва :

Издательство Юрайт, 2020. — 172 с. — (Профессиональное образование). — ISBN 978-5-  $534-10556-8.$  — Текст : электронный // ЭБС Юрайт [сайт]. URL: <https://urait.ru/bcode/456738>

2. Латышенко, К. П. Автоматизация измерений, контроля и испытаний. Практикум : учебное пособие для среднего профессионального образования / К. П. Латышенко, В. В. Головин. — 3-е изд., испр. и доп. — Москва : Издательство Юрайт, 2020. — 160 с. — (Профессиональное образование). — ISBN 978-5-534-10714-2. — Текст : электронный // ЭБС Юрайт [сайт]. — URL: <https://urait.ru/bcode/456816>

3. Латышенко, К. П. Метрология и измерительная техника. Лабораторный практикум : учебное пособие для среднего профессионального образования / К. П. Латышенко, С. А. Гарелина. — 2-е изд., испр. и доп. — Москва : Издательство Юрайт, 2020. — 186 с. — (Профессиональное образование). — ISBN 978-5-534-07352-2. — Текст : электронный // ЭБС Юрайт [сайт]. — URL: <https://urait.ru/bcode/452421>

4. Управление качеством. Практикум : учебное пособие для среднего профессионального образования / Е. А. Горбашко [и др.] ; под редакцией Е. А. Горбашко. — 2-е изд., испр. — Москва : Издательство Юрайт, 2020. — 323 с. — (Профессиональное образование). — ISBN 978-5-534-11511-6. — Текст : электронный // ЭБС Юрайт [сайт]. — URL: [https://urait.ru/bcode/456749.](https://urait.ru/bcode/456749)

• Периодические издания:

1.Автоматизация и измерения в машино- приборостроении [Электронный ресурс] / учредитель Севастопольский государственный университет.- Севастополь,2020.- Издается с 2018г. – Выходит 4 раза в год. - Открытый доступ ELIBRARY. - Режим доступа: [https://www.elibrary.ru/title\\_about\\_new.asp?id=68642](https://www.elibrary.ru/title_about_new.asp?id=68642)

2.Научный вестник новосибирского государственного технического университета [Электронный ресурс] / учредитель Новосибирский государственный технический университет.- Новосибирск,2020.- Издается с 1995 г. – Выходит 4 раза в год. - Открытый доступ ELIBRARY. - Режим доступа: [https://www.elibrary.ru/title\\_about\\_new.asp?id=7602](https://www.elibrary.ru/title_about_new.asp?id=7602)

3.Новые материалы и технологии в машиностроении Брянский государственный инженерно-технологический университет [Электронный ресурс]: науч. журнал / Брянский государственный инженерно-технологический университет. – Брянск, 2017 - 2020. – Выходит 2 раза в год. - Издается с 2002 г. - Открытый доступ ELIBRARY. - Режим доступа: <https://www.elibrary.ru/contents.asp?titleid=50158>

• Учебно-методические:

1. Майорова Н. В. Методические рекомендации по организации самостоятельной работы обучающихся по профессиональному модулю ПМ 05 Выполнение работ по одной или нескольким профессиям рабочих, должностям служащих. 12968 Контролер качества по специальности 27.02.02 Техническое регулирование и управление качеством / Н. В. Майорова; УлГУ, Автомех. техникум. - Ульяновск : УлГУ, 2019. - Загл. с экрана; Неопубликованный ресурс. - Электрон. текстовые дан. (1 файл : 271 КБ). - Текст : электронный. http://lib.ulsu.ru/MegaPro/Download/MObject/5342

COTRECORANO: WELLINGTENCIAS /CEGEROA.11 Puel-125.05.2020

Информационно справочные системы современных информационно-коммуникационных технологий:

#### **1. Электронно-библиотечные системы:**

1.1. IPRbooks : электронно-библиотечная система : сайт / группа компаний Ай Пи Ар Медиа. - Саратов, [2020]. – URL: [http://www.iprbookshop.ru.](http://www.iprbookshop.ru/) – Режим доступа: для зарегистрир. пользователей. - Текст : электронный.

1.2. ЮРАЙТ : электронно-библиотечная система : сайт / ООО Электронное издательство ЮРАЙТ. – Москва, [2020]. - URL: [https://www.biblio-online.ru.](https://www.biblio-online.ru/) – Режим доступа: для зарегистрир. пользователей. - Текст : электронный.

1.3. Консультант студента : электронно-библиотечная система : сайт / ООО Политехресурс. – Москва, [2020]. – URL: [http://www.studentlibrary.ru/catalogue/switch\\_kit/x2019-128.html.](http://www.studentlibrary.ru/catalogue/switch_kit/x2019-128.html) – Режим доступа: для зарегистрир. пользователей. – Текст : электронный.

1.4. Лань : электронно-библиотечная система : сайт / ООО ЭБС Лань. – Санкт-Петербург, [2020]. – URL: [https://e.lanbook.com.](https://e.lanbook.com/) – Режим доступа: для зарегистрир. пользователей. – Текст : электронный.

1.5. **Znanium.com :** электронно-библиотечная система : сайт / ООО Знаниум. - Москва, [2020]. - URL: [http://znanium.com.](http://znanium.com/) – Режим доступа : для зарегистрир. пользователей. - Текст : электронный.

1.6. Clinical Collection : коллекция для медицинских университетов, клиник, медицинских библиотек // EBSCOhost [:](http://web.a.ebscohost.com/ehost/search/advanced?vid=1&sid=e3ddfb99-a1a7-46dd-a6eb-) [портал]. - URL: <http://web.a.ebscohost.com/ehost/search/advanced?vid=1&sid=e3ddfb99-a1a7-46dd-a6eb->2185f3e0876a%40sessionmgr4008. – Режим доступа : для авториз. пользователей. – Текст : электронный.

**2. КонсультантПлюс** [Электронный ресурс]: справочная правовая система. /ООО «Консультант Плюс» - Электрон. дан. - Москва : КонсультантПлюс, [2020].

#### **3. Базы данных периодических изданий:**

3.1. База данных периодических изданий : электронные журналы / ООО ИВИС. - Москва, [2020]. – URL: [https://dlib.eastview.com/browse/udb/12.](https://dlib.eastview.com/browse/udb/12) – Режим доступа : для авториз. пользователей. – Текст : электронный.

3.2. eLIBRARY.RU: научная электронная библиотека : сайт / ООО Научная Электронная Библиотека. – Москва, [2020]. – URL: [http://elibrary.ru.](http://elibrary.ru/) – Режим доступа : для авториз. пользователей. – Текст : электронный

3.3. «Grebennikon» : электронная библиотека / ИД Гребенников. – Москва, [2020]. – URL: [https://id2.action-media.ru/Personal/Products.](https://id2.action-media.ru/Personal/Products) – Режим доступа : для авториз. пользователей. – Текст : электронный.

**4. Национальная электронная библиотека** : электронная библиотека : федеральная государственная информационная система : сайт / Министерство культуры РФ ; РГБ. – Москва, [2020]. – URL: https://нэб.рф. – Режим доступа : для пользователей научной библиотеки. – Текст : электронный.

**5. SMART [Imagebase](https://ebsco.smartimagebase.com/?TOKEN=EBSCO-1a2ff8c55aa76d8229047223a7d6dc9c&custid=s6895741)** // EBSCOhost : [портал]. – URL: https://ebsco.smartimagebase.com/?TOKEN=EBSCO-

1a2ff8c55aa76d8229047223a7d6dc9c&custid=s6895741. – Режим доступа : для авториз. пользователей. – Изображение : электронные.

**6. Федеральные информационно-образовательные порталы:**

6.1. Единое окно доступа [к образовательным](http://window.edu.ru/) ресурсам : федеральный портал / учредитель ФГАОУ ДПО ЦРГОП и ИТ. – URL: [http://window.edu.ru/.](http://window.edu.ru/) – Текст : электронный.

6.2. Российское [образование](http://www.edu.ru/index.php) : федеральный портал / учредитель ФГАОУ ДПО ЦРГОП и ИТ. – URL: [http://www.edu.ru.](http://www.edu.ru/) – Текст : электронный.

## **7. Образовательные ресурсы УлГУ:**

7.1. Электронная библиотека УлГУ : модуль АБИС Мега-ПРО / ООО «Дата Экспресс». – URL: [http://lib.ulsu.ru/MegaPro/Web.](http://lib.ulsu.ru/MegaPro/Web) – Режим доступа : для пользователей научной библиотеки. – Текст : электронный.

7.2. Образовательный портал УлГУ. – URL: [http://edu.ulsu.ru.](http://edu.ulsu.ru/) – Режим доступа : для зарегистр. пользователей. – Текст : электронный.

- Программное обеспечение (минимально необходимый набор)
	- 1. Операционная система Windows
	- 2. Пакет офисных программ Microsoft Office
	- 3. КОМПАС-3D v17

Согласовано: Sauvenion HUTT | Kuoyuole AB | TIP 120.05.2020

*3.3. Общие требования к организации образовательного процесса*

Студенты при прохождении учебной практики и выполнения работ по одной или нескольким профессиям рабочих, должностям служащих 12968 Контролер качества в учреждениях, организациях обязаны:

- полностью выполнять задания, предусмотренные программой учебной практики;

- подчиняться действующим на предприятиях, в учреждениях, организациях правилам внутреннего трудового распорядка;

- изучать и строго соблюдать правила и нормы охраны труда, пожарной безопасности и производственной санитарии;

- нести ответственность за выполненную работу и ее результаты.

С момента зачисления студентов в период практики в качестве практикантов на рабочие места на них распространяются правила охраны труда и правила внутреннего распорядка, действующие на данном предприятии, в учреждении, организации. На студентов, зачисленных на рабочие должности, распространяется трудовое законодательство, и они подлежат государственному социальному страхованию наравне со всеми работниками.

Студенты, заключившие с предприятиями, учреждениями, организациями индивидуальный договор (контракт) о целевой контрактной подготовке, учебную практику проходят на этих предприятиях, в учреждениях, организациях.

Контроль за ходом практики осуществляется заместителем директора по учебной работе, руководителями практики, а непосредственно на рабочем месте квалификационными специалистами, которым поручается проведение практики студентов.

Аттестация по итогам учебной практики проводится с учетом (или на основании) результатов, подтвержденных документами соответствующих организаций.

При прохождении учебной практики устанавливается продолжительность рабочего времени 36 часов в неделю. Н а учебную практику отводится 108 часов 3 недели в 8 семестре.

Формы проведения консультаций – групповые.

### *3.4. Требования к кадровому обеспечению образовательного процесса*

Требования к квалификации педагогических (инженерно-педагогических) кадров, обеспечивающих обучение по междисциплинарному курсу (курсам):

Реализация ППССЗ должна обеспечиваться педагогическими кадрами, имеющими высшее образование, соответствующее профилю преподаваемой дисциплины (модуля). Опыт деятельности в организациях соответствующей профессиональной сферы является обязательным для преподавателей, отвечающих за освоение обучающимся профессионального учебного цикла. Преподаватели получают дополнительное профессиональное образование по программам повышения квалификации, в том числе в форме стажировки в профильных организациях не реже 1 раза в 3 года.

Требования к квалификации педагогических кадров, осуществляющих руководство практикой:

Мастера: наличие 5–6 квалификационного разряда с обязательной стажировкой в профильных организациях не реже 1-го раза в 3 года. Имеющие высшее и среднее специальное образование, соответствующее профилю программ практик.

## *3.5. Специальные условия для обучающихся с ОВЗ и инвалидов*

Обучающиеся с ОВЗ и инвалиды проходят практику совместно с другими обучающимися (в учебной группе) или индивидуально (по личному заявлению обучающегося).

Определение мест прохождения практики для обучающихся с ОВЗ и инвалидов осуществляется с учетом состояния здоровья и требований к их доступности для данной категории обучающихся. При определении мест и условий (с учётом нозологической группы и группы инвалидности обучающегося) прохождения учебной и производственной практик для данной категории лиц учитываются индивидуальные особенности обучающихся, а также рекомендации медико-социальной экспертизы, отраженные в индивидуальной программе реабилитации, относительно рекомендованных условий и видов труда.

При определении места практики для обучающихся с ОВЗ и инвалидов особое внимание уделяется безопасности труда и оснащению (оборудованию) рабочего места. Рабочие места на практику предоставляются профильной организацией в соответствии со следующими требованиями:

для обучающихся с ОВЗ и инвалидов по зрению – слабовидящих: оснащение специального рабочего места общим и местным освещением, обеспечивающим беспрепятственное нахождение указанным лицом своего рабочего места и выполнение индивидуального задания; наличие видеоувеличителей, луп;

для обучающихся с ОВЗ и инвалидов по зрению – слепых: оснащение специального рабочего места тифлотехническими ориентирами и устройствами, с возможностью использования крупного рельефно-контрастного шрифта и шрифта Брайля, акустическими навигационными средствами, обеспечивающими беспрепятственное нахождение указанным лицом своего рабочего места и выполнение индивидуального задания;

для обучающихся с ОВЗ и инвалидов по слуху – слабослышащих: оснащение (оборудование) специального рабочего места звукоусиливающей аппаратурой, телефонами для слабослышащих;

для обучающихся с ОВЗ и инвалидов по слуху – глухих: оснащение специального рабочего места визуальными индикаторами, преобразующими звуковые сигналы в Форма А стр.  $14 \text{ }\mathrm{m}$  21

световые, речевые сигналы в текстовую бегущую строку, для беспрепятственного нахождения указанным лицом своего рабочего места и выполнения индивидуального задания;

для обучающихся с ОВЗ и инвалидов с нарушением функций опорно-двигательного аппарата: оборудование, обеспечивающее реализацию эргономических принципов (максимально удобное для инвалида расположение элементов, составляющих рабочее место); механизмы и устройства, позволяющие изменять высоту и наклон рабочей поверхности, положение сиденья рабочего стула по высоте и наклону, угол наклона спинки рабочего стула; оснащение специальным сиденьем, обеспечивающим компенсацию усилия при вставании, специальными приспособлениями для управления и обслуживания этого оборудования.

Условия организации и прохождения практики, подготовки отчетных материалов, проведения текущего контроля и промежуточной аттестации по практике обеспечиваются в соответствии со следующими требованиями:

Объем, темп, формы выполнения индивидуального задания на период практики устанавливаются индивидуально для каждого обучающегося указанных категорий. В зависимости от нозологии максимально снижаются противопоказанные (зрительные, звуковые, мышечные и др.) нагрузки.

Учебные и учебно-методические материалы по практике представляются в различных формах так, чтобы обучающиеся с ОВЗ и инвалиды с нарушениями слуха получали информацию визуально (документация по практике печатается увеличенным шрифтом; предоставляются видеоматериалы и наглядные материалы по содержанию практики), с нарушениями зрения – аудиально (например, с использованием программ-синтезаторов речи) или с помощью тифлоинформационных устройств.

Форма проведения текущего контроля успеваемости и промежуточной аттестации для обучающихся с ОВЗ и инвалидов устанавливается с учетом индивидуальных психофизических особенностей (устно, письменно, при помощи компьютера, в форме тестирования и т.п.). При необходимости обучающемуся предоставляется дополнительное время для подготовки ответа и (или) защиты отчета.

В случае необходимости использования в учебном процессе частично/исключительно дистанционных образовательных технологий, организация работы ППС с обучающимися с ОВЗ и инвалидами по всем видам практик предусматривается в электронной информационно- образовательной среде с учётом их индивидуальных психофизических особенностей.

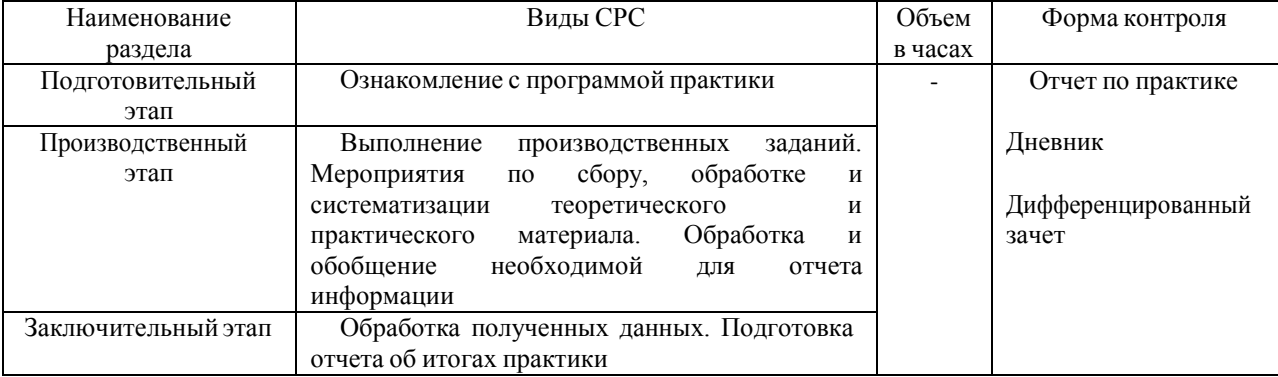

## *4* **САМОСТОЯТЕЛЬНАЯ РАБОТА ОБУЧАЮЩИХСЯ**

# *5* **КОНТРОЛЬ И ОЦЕНКА РЕЗУЛЬТАТОВ ОСВОЕНИЯ ПМ**

Формы и методы контроля и оценки результатов обучения позволяют проверить у обучающегося сформированность общих и профессиональных компетенций.

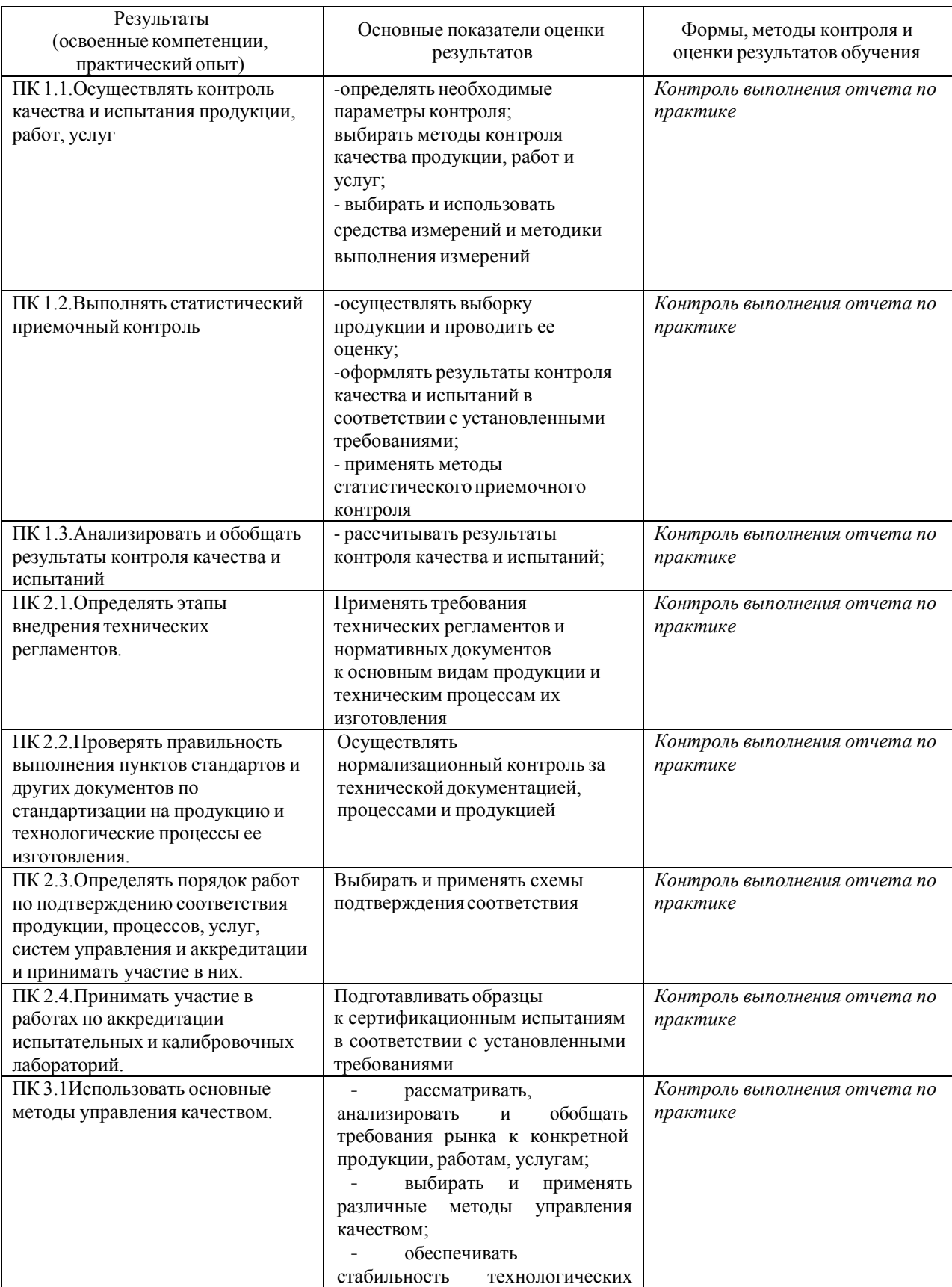

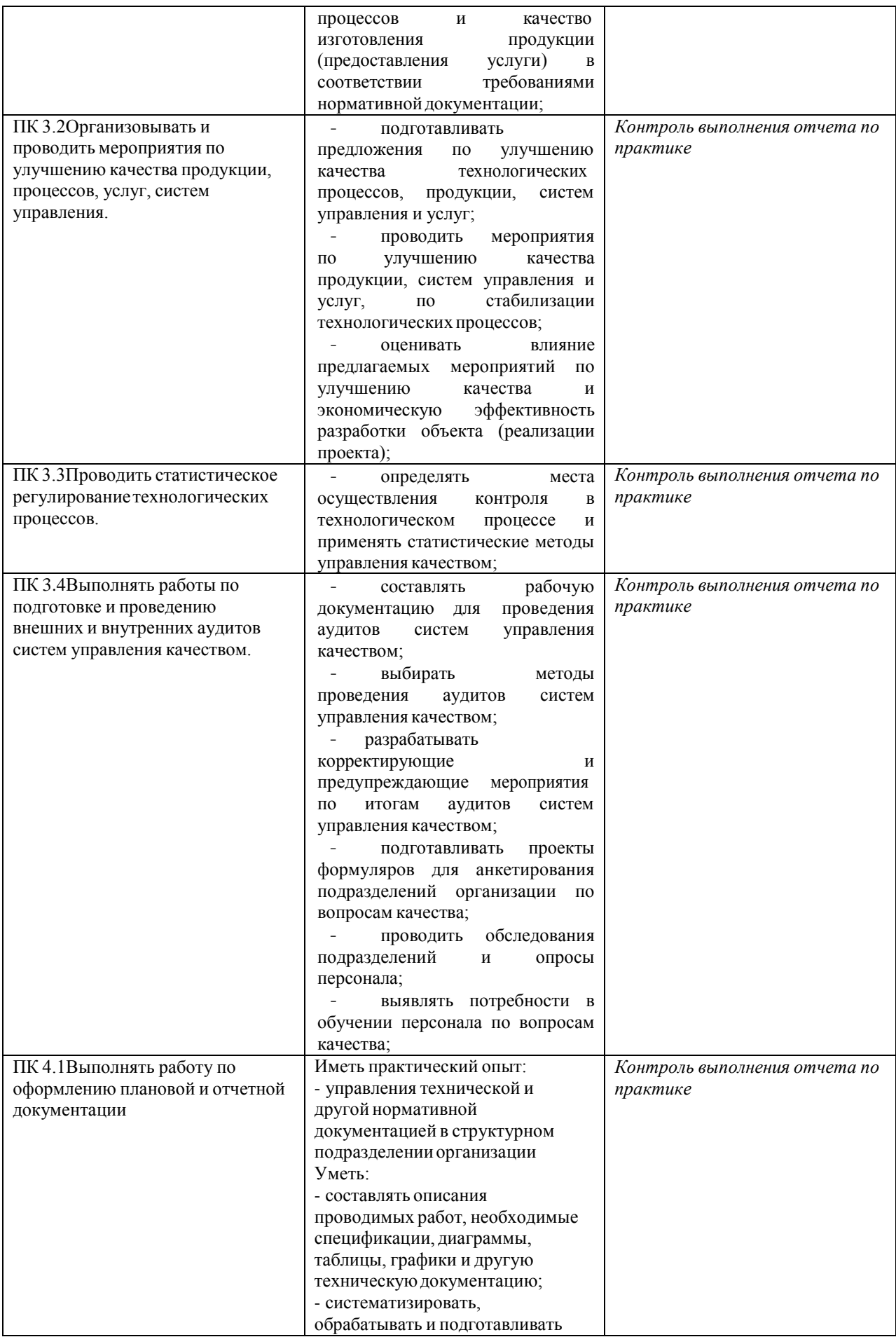

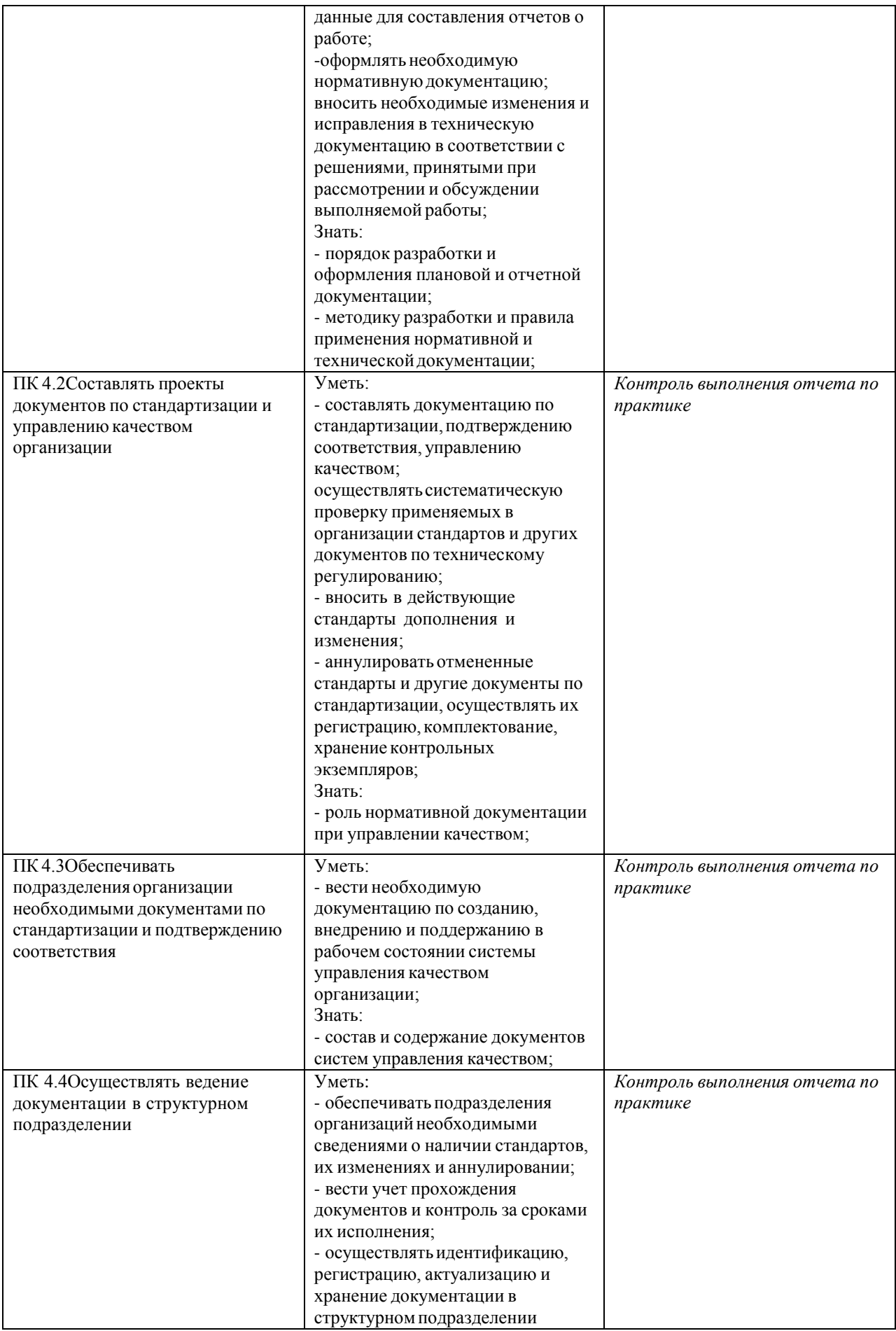

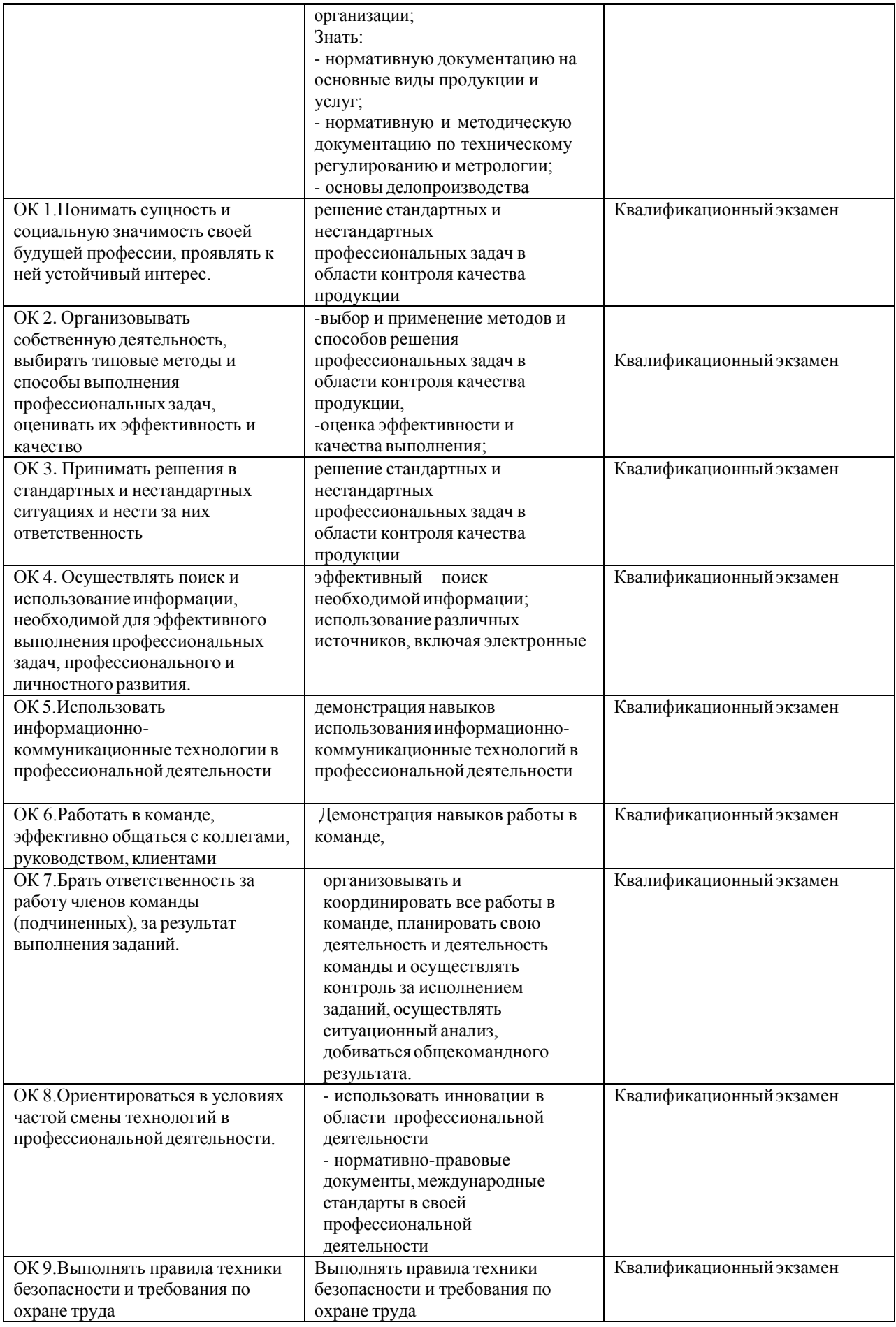

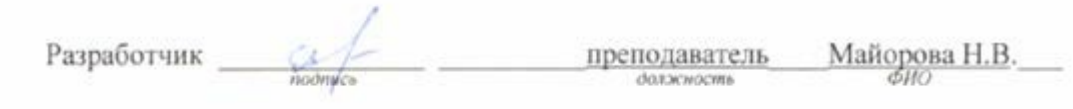

# **ЛИСТ ИЗМЕНЕНИЙ**

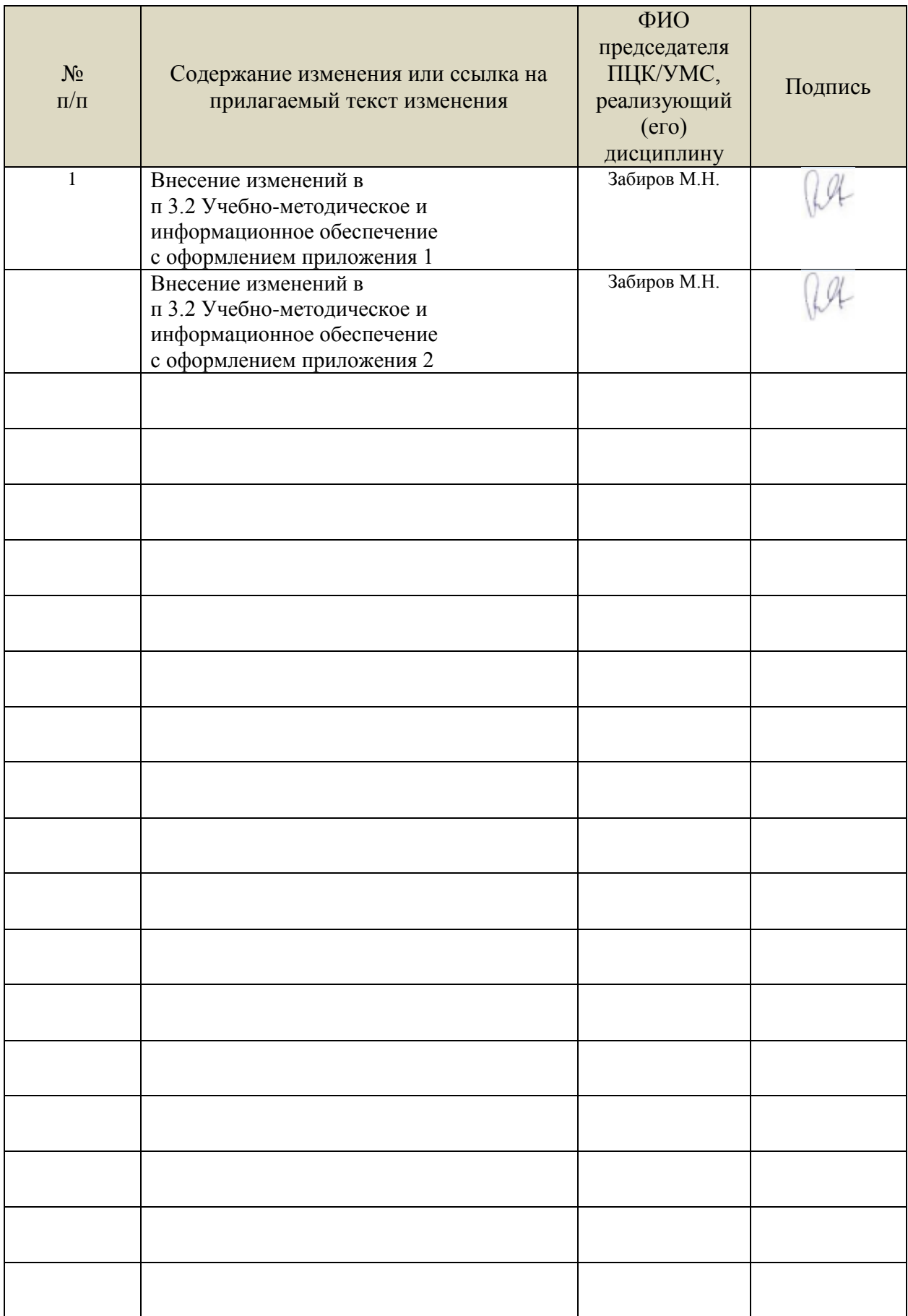

•Информационные справочные системы современных информационнокоммуникационных технологий:

1. Электронно-библиотечные системы:

1.1. IPRbooks: электронно-библиотечная система : сайт / группа компанийАй Пи Ар Медиа. - Саратов, [2021]. –URL[:http://www.iprbookshop.ru.](http://www.iprbookshop.ru/) – Режим доступа: для зарегистрир. пользователей. - Текст : электронный.

1.2. ЮРАЙТ :электронно-библиотечная система : сайт / ООО Электронное издательствоЮРАЙТ. – Москва, [2021]. - URL: https://urait.ru. – Режим доступа: для зарегистрир. пользователей. - Текст : электронный.

1.3. Консультант студента:электронно-библиотечная система : сайт / ООО Политехресурс. – Москва, [2021]. –URL[:https://www.studentlibrary.ru/cgi-bin/mb4x.](https://www.studentlibrary.ru/cgi-bin/mb4x) – Режим доступа: для зарегистрир. пользователей. – Текст : электронный.

1.4. Консультант врача : электронно-библиотечная система : сайт / ООО Высшая школа организации и управления здравоохранением-Комплексный медицинский консалтинг. – Москва, [2021]. – URL: [https://www.rosmedlib.ru.](https://www.rosmedlib.ru/) – Режим доступа: для зарегистрир. пользователей. – Текст : электронный.

1.5. Большая медицинская библиотека : электронно-библиотечная система : сайт / ООО Букап. – Томск,  $[2021]$ . – URL: <https://www.books-up.ru/ru/library/>. – Режим доступа: для зарегистрир. пользователей. – Текст : электронный.

1.6. Лань:электронно-библиотечная система : сайт/ ООО ЭБС Лань. –Санкт-Петербург, [2021]. –URL[:http://www.studentlibrary.ru/pages/catalogue.htmlhttps://e.lanbook.com.](http://www.studentlibrary.ru/pages/catalogue.html) – Режим доступа: для зарегистрир. пользователей. – Текст : электронный.

1.7. Znanium.com:электронно-библиотечная система : сайт / ООО Знаниум. - Москва, [2021]. - URL: [http://www.studentlibrary.ru/pages/catalogue.htmlhttp://znanium.com](http://www.studentlibrary.ru/pages/catalogue.html) . – Режим доступа: для зарегистрир. пользователей. - Текст : электронный.

1.8. ClinicalCollection : коллекция для медицинских университетов, клиник, медицинских библиотек  $\parallel$  EBSCOhost : [портал]. – URL: [http://web.b.ebscohost.com/ehost/search/advanced?vid=1&sid=9f57a3e1-1191-414b-8763-](http://web.b.ebscohost.com/ehost/search/advanced?vid=1&sid=9f57a3e1-1191-414b-8763-e97828f9f7e1%40sessionmgr102)

[e97828f9f7e1%40sessionmgr102.](http://web.b.ebscohost.com/ehost/search/advanced?vid=1&sid=9f57a3e1-1191-414b-8763-e97828f9f7e1%40sessionmgr102) – Режим доступа : для авториз. пользователей. – Текст : электронный.

1.9.Русский язык как иностранный :электронно-образовательный ресурс для иностранных студентов : сайт / ООО Компания «Ай Пи Ар Медиа». – Саратов, [2021]. – URL: https://rosedu.ru. – Режим доступа: для зарегистрир. пользователей. – Текст : электронный.

2. КонсультантПлюс [Электронный ресурс]: справочная правовая система. /ООО «Консультант Плюс» - Электрон.дан. - Москва :КонсультантПлюс, [2021].

3.Базы данных периодических изданий:

3.1. База данных периодических изданий: электронныежурналы/ ООО ИВИС. - Москва, [2021]. –URL[:https://dlib.eastview.com/browse/udb/12.](https://dlib.eastview.com/browse/udb/12) – Режим доступа: для авториз. пользователей. – Текст : электронный.

3.2. eLIBRARY.RU: научная электронная библиотека : сайт / ООО Научная Электронная Библиотека. – Москва, [2021]. – URL: [http://elibrary.ru.](http://elibrary.ru/) – Режим доступа : для авториз. пользователей. – Текст : электронный

3.3. «Grebennikon» : электроннаябиблиотека / ИД Гребенников. – Москва, [2021]. – URL: [https://id2.action-media.ru/Personal/Products.](https://id2.action-media.ru/Personal/Products) - Режим доступа : для авториз. пользователей. -Текст : электронный.

4. Национальная электронная библиотека:электронная библиотека : федеральная государственная информационная система : сайт /Министерство культуры РФ ; РГБ. – Москва, [2021]. –URL[:http://www.studentlibrary.ru/pages/catalogue.html](http://www.studentlibrary.ru/pages/catalogue.html)[https://нэб.рф](http://www.studentlibrary.ru/pages/catalogue.html). – Режим доступа: для пользователей научной библиотеки. – Текст : электронный. Форма А стр. 22 из 21

5. [SMARTImagebase](https://ebsco.smartimagebase.com/?TOKEN=EBSCO-1a2ff8c55aa76d8229047223a7d6dc9c&custid=s6895741) //EBSCOhost : [портал].– URL: [https://ebsco.smartimagebase.com/?TOKEN=EBSCO-](https://ebsco.smartimagebase.com/?TOKEN=EBSCO-1a2ff8c55aa76d8229047223a7d6dc9c&custid=s6895741)

[1a2ff8c55aa76d8229047223a7d6dc9c&custid=s6895741.](https://ebsco.smartimagebase.com/?TOKEN=EBSCO-1a2ff8c55aa76d8229047223a7d6dc9c&custid=s6895741) – Режим доступа : для авториз. пользователей. – Изображение : электронные.

6. Федеральные информационно-образовательные порталы:

6.1. [Единое окно доступа к образовательным ресурсам](http://window.edu.ru/) :федеральный портал / учредитель ФГАОУ ДПО ЦРГОП и ИТ.– URL[:http://window.edu.ru/](http://window.edu.ru/) . – Текст : электронный.

6.2. [Российское образование](http://www.edu.ru/index.php) :федеральный портал / учредитель ФГАОУ ДПО ЦРГОП и ИТ. – URL: [http://www.edu.ru.](http://www.edu.ru/) – Текст : электронный.

7. Образовательные ресурсы УлГУ:

7.1. Электронная библиотека УлГУ : модуль АБИС Мега-ПРО / ООО «Дата Экспресс». – URL[:http://lib.ulsu.ru/MegaPro/Web.](http://lib.ulsu.ru/MegaPro/Web) – Режим доступа :для пользователей научной библиотеки. – Текст : электронный.

Согласовано:

nu nar yerri 1 Knorxola AB 1 fft 25.05.2021

 Информационные справочные системы современных информационнокоммуникационных технологий:

1. Электронно-библиотечные системы:

1.1. Цифровой образовательный ресурс IPRsmart: электронно-библиотечная система: сайт / ООО Компания «Ай Пи Ар Медиа». - Саратов, [2022]. – URL: http://www.iprbookshop.ru. – Режим доступа: для зарегистрир. пользователей. - Текст: электронный.

1.2. Образовательная платформа ЮРАЙТ: образовательный ресурс, электронная библиотека: сайт / ООО Электронное издательство ЮРАЙТ. – Москва, [2022]. - URL: https://urait.ru. – Режим доступа: для зарегистрир. пользователей. - Текст: электронный.

1.3. База данных «Электронная библиотека технического ВУЗа (ЭБС «Консультант студента»): электронно-библиотечная система: сайт / ООО Политехресурс. – Москва, [2022]. – URL: https://www.studentlibrary.ru/cgi-bin/mb4x. – Режим доступа: для зарегистрир. пользователей. – Текст: электронный.

1.4. Консультант врача. Электронная медицинская библиотека: база данных: сайт / ООО Высшая школа организации и управления здравоохранением-Комплексный медицинский консалтинг. – Москва, [2022]. – URL: https://www.rosmedlib.ru. – Режим доступа: для зарегистрир. пользователей. – Текст: электронный.

1.5. Большая медицинская библиотека: электронно-библиотечная система: сайт / ООО Букап. – Томск, [2022]. – URL: https://www.books-up.ru/ru/library/ . – Режим доступа: для зарегистрир. пользователей. – Текст: электронный.

1.6. ЭБС Лань: электронно-библиотечная система: сайт / ООО ЭБС Лань. – Санкт-Петербург, [2022]. – URL: https://e.lanbook.com. – Режим доступа: для зарегистрир. пользователей. – Текст: электронный.

1.7. ЭБС Znanium.com: электронно-библиотечная система: сайт / ООО Знаниум. - Москва, [2022]. - URL: http://znanium.com . – Режим доступа: для зарегистрир. пользователей. - Текст: электронный.

1.8. Clinical Collection : научно-информационная база данных EBSCO // EBSCOhost : [портал]. – URL: http://web.b.ebscohost.com/ehost/search/advanced?vid=1&sid=9f57a3e1-1191-414b-8763-e97828f9f7e1%40sessionmgr102 . – Режим доступа: для авториз. пользователей. – Текст: электронный.

1.9. База данных «Русский как иностранный»: электронно-образовательный ресурс для иностранных студентов: сайт / ООО Компания «Ай Пи Ар Медиа». – Саратов, [2022]. – URL: https://ros-edu.ru. – Режим доступа: для зарегистрир. пользователей. – Текст: электронный.

2. КонсультантПлюс [Электронный ресурс]: справочная правовая система. /ООО «Консультант Плюс» - Электрон. дан. - Москва: КонсультантПлюс, [2022].

3. Базы данных периодических изданий:

3.1. База данных периодических изданий EastView : электронные журналы / ООО ИВИС. - Москва, [2022]. – URL: https://dlib.eastview.com/browse/udb/12. – Режим доступа: для авториз. пользователей. – Текст: электронный.

3.2. eLIBRARY.RU: научная электронная библиотека: сайт / ООО Научная Электронная Библиотека. – Москва, [2022]. – URL: http://elibrary.ru. – Режим доступа : для авториз. пользователей. – Текст: электронный

3.3. Электронная библиотека «Издательского дома «Гребенников» (Grebinnikon) : электронная библиотека / ООО ИД Гребенников. – Москва, [2022]. – URL: https://id2.action-media.ru/Personal/Products. – Режим доступа: для авториз. пользователей. – Текст: электронный.

4. Федеральная государственная информационная система «Национальная электронная библиотека»: электронная библиотека: сайт / ФГБУ РГБ. – Москва, [2022]. – URL: https://нэб.рф. – Режим доступа: для пользователей научной библиотеки. – Текст: электронный.

5. SMART Imagebase : научно-информационная база данных EBSCO // EBSCOhost : [портал]. – URL: https://ebsco.smartimagebase.com/?TOKEN=EBSCO-1a2ff8c55aa76d8229047223a7d6dc9c&custid=s6895741. – Режим доступа: для авториз. пользователей. – Изображение: электронные.

6. Федеральные информационно-образовательные порталы:

6.1. Единое окно доступа к образовательным ресурсам : федеральный портал . – URL: http://window.edu.ru/ . – Текст: электронный.

6.2. Российское образование : федеральный портал / учредитель ФГАУ «ФИЦТО». – URL: http://www.edu.ru. – Текст: электронный.

7. Образовательные ресурсы УлГУ:

7.1. Электронная библиотечная система УлГУ : модуль «Электронная библиотека» АБИС Мега-ПРО / ООО «Дата Экспресс». – URL: http://lib.ulsu.ru/MegaPro/Web. – Режим доступа: для пользователей научной библиотеки. – Текст: электронный.

• Программное обеспечение:

1.Операционная система Windows

2.Пакет офисных программ Microsoft Office

Согласовано:<br>Зам. реал УУГиТ : Клечкова АРУ : НАД

26.05.2022